Расов Д.Д. Работа с микроконтроллерами на языке Ассемблер.

## **Практическая работа №21**

**Цель:** Организовать работу управляемого генератора на микроконтроллере PIC16F628A.

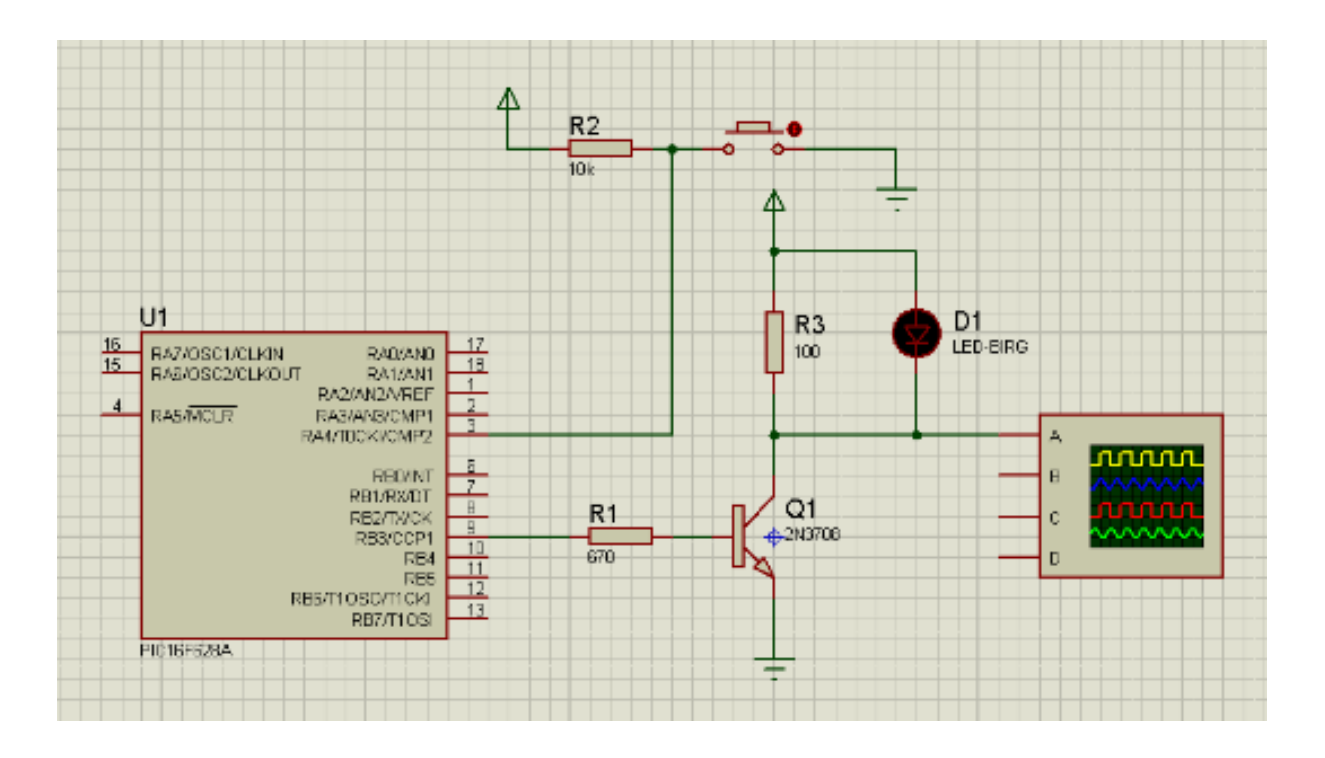

## **Программный код на языке Ассемблер**

; Генератор с кнопкой на RA4

LIST P=16F628A INCLUDE P16F628A.INC \_\_CONFIG \_INTOSC\_OSC\_NOCLKOUT&\_WDT\_OFF&\_PWRTE\_ON&\_M CLRE\_OFF&\_LVP\_OFF&\_CP\_OFF

ERRORLEVEL -302 CBLOCK 20H CCP1TMPL CCP1TMPH TMP J K ENDC BANK0 MACRO BCF STATUS,RP0 BCF STATUS,RP1 ENDM

BANK1 MACRO BSF STATUS,RP0 BCF STATUS,RP1 ENDM  $ORG = 0$  GOTO START START MOVLW 7 MOVWF CMCON CLRF PORTB CLRF PORTA BANK1 CLRW MOVWF TRISB BSF TRISA,4 ; кнопка BANK0 MOVLW B'11111111' MOVWF CCP1TMPL MOVLW B'11111111' MOVWF CCP1TMPH CLRF TMR1L CLRF TMR1H MOVLW B'00110001' MOVWF T1CON; настройка таймера 1<br>MOVLW B'00001000'; настройка блока срав ; настройка блока сравнения и совпадения MOVWF CCP1CON

;############ основной цикл программы #######################

MAIN

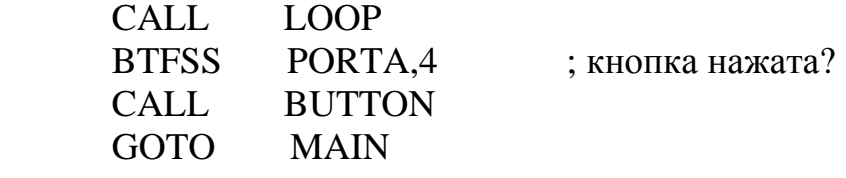

;#########################

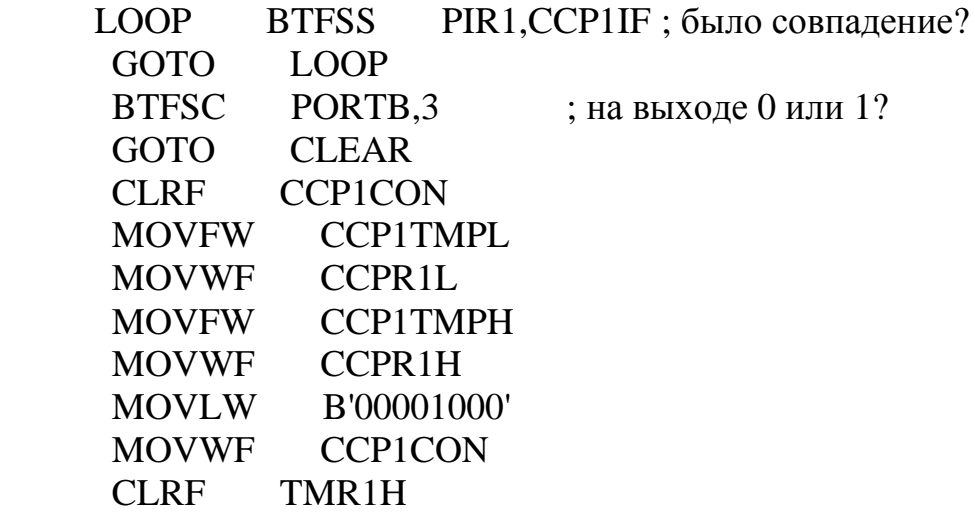

ГПОУ «Сыктывкарский целлюлозно-бумажный техникум»

Расов Д.Д. Работа с микроконтроллерами на языке Ассемблер.

 CLRF TMR1L BCF PIR1,CCP1IF RETURN

CLEAR CLRF CCP1CON MOVFW CCP1TMPL MOVWF CCPR1L MOVFW CCP1TMPH MOVWF CCPR1H MOVLW B'00001001' MOVWF CCP1CON CLRF TMR1H CLRF TMR1L BCF PIR1,CCP1IF **RETURN** 

BUTTON CALL DELAY MOVFW CCP1TMPH MOVWF TMP MOVLW 7 SUBWF TMP,F BTFSC STATUS,Z GOTO NEXT MOVFW CCP1TMPH MOVWF TMP MOVLW 0 SUBWF TMP,F BTFSC STATUS,Z GOTO NEXT

MOVLW .62 ; отнимаем от регистра CCPR1H тем

самым сокращаем время импульса

SUBWF CCP1TMPH,F ; можно организовать таблицу данных и

загружать их в регистр сравнения GOTO EXIT

NEXT CLRW

 MOVWF CCP1TMPH MOVLW .15 SUBWF CCP1TMPL,F MOVFW CCP1TMPL MOVWF TMP CLRW SUBWF TMP,F BTFSC STATUS,Z GOTO RESET\_ALL GOTO EXIT

ГПОУ «Сыктывкарский целлюлозно-бумажный техникум»

RESET\_ALL MOVLW 0FFH MOVWF CCP1TMPL MOVWF CCP1TMPH EXIT BTFSS PORTA,4 GOTO EXIT RETURN DELAY MOVLW .40 MOVWF J JLOOP MOVLW .255 MOVWF K KLOOP DECFSZ K,F GOTO KLOOP DECFSZ J,F GOTO JLOOP RETURN END

## **Задания на выполнение:**

- 1. Изучить метод реализации управляемого генератора по приведенному программному коду.
- 2. Реализовать представленную программу в среде Proteus.

Результаты работы отправить на e-mail: [rasov@rambler.ru](mailto:rasov@rambler.ru) с темой **Генератор\_Управляемый\_ФИО**